# **About Xporter for Jira Cloud**

# **Overview**

Xporter for Jira is an app that helps you create documents using information from Jira Issues.

With Xporter, you are able to export Issue:

- Fields (Native and Custom)
- Links (Linked Issues)
- Comments
- Worklogs
- Sub-tasks
- Components
- **Status Transitions**
- Attached Images
- Attachments
- And even more.

You can also create awesome documents, including:

- Custom project change logs
- Custom product improvement documents
- Custom release notes in a custom format
- Requirements documents for Scrum meetings
- Letters from an issue based on a template
- Software documentation.

Generate documents from single or multiple issues.

Also, you can define workflow post-functions to generate them when a Workflow transition happens. For example, use Xporter and schedule document generation to follow your project status. Receive these documents via e-mail or send them to a File server like FTP, FTPS, SFTP or Confluence.

Xporter is available for **Jira Server** and **Cloud** versions in **English**, **French**, **German** and **Spanish**.

Feel free to [contact us](https://jira.getxray.app/servicedesk/customer/portal/2) and we will be glad to answer your questions or even do a demo.

Discover why so many people and organizations choose Xporter for Jira every single day.

# App Key Features

#### **Document Formats**

- Create Templates using **DOCM**, **DOCX**, **DOTM**, **DOTX**, **ODT, RTF, XLSX**, **XLSM, CSV** and **TXT** formats.
- Get documents generated in **DOCX**, **ODT**, **RTF, PDF**, **PDF\_A**, **PNG**, **SVG, XLSX, CSV, TXT, HTML, XML** and **JSON** formats.

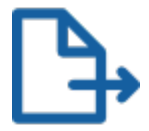

#### **Exporting**

- Export documents from Single and Multiple Issues
- Export documents from Agile Boards and Agile Releases
- $\bullet$ Generate documents when a specific workflow transition happens (Workflow Post-Functions)
- Generate documents and send them to a File Server (FTP, FTPS, SFTP or Confluence) or via e-mail.

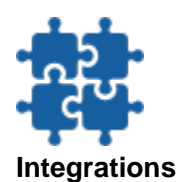

- Export Issue data from other apps, such as:
	- <sup>o</sup> Jira Service Desk
	- Gliffy Diagrams for Jira
	- Atlas CRM
	- Tempo Timesheets
	- Xray Test Management for Jira
	- Confluence

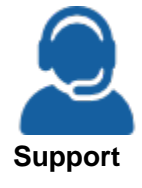

- Responsive
- Fast feedback
- Helpful

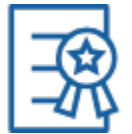

#### **Atlassian Certified**

- Atlassian certified app
- Widely used by many organizations, including Fortune 500 companies
- Always up-to-date with frequent releases
- Plug-and-play: install and use it right away

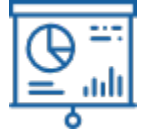

## **Custom Layout**

- Create a custom document layout using headings, indexes, tables, images, links, text decorations and much more
- Create charts using Microsoft Excel documents
- Create letters

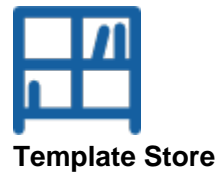

- Install templates from the Xporter Template Store (free of charge)
- Many samples available
- Use them as a base for your templates.

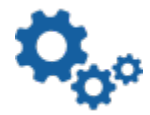

### **Configuration**

- Manage document formats
- Manage Templates
- Permission Schemes
- File Servers
- Workflow Post-Functions

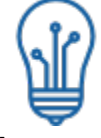

#### **Automation**

Workflow Post-Functions

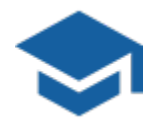

### **Xporter Academy**

- Learn how to create templates
- Learn how to configure Xporter
- Learn how to create/configure workflow post-functions
- A lot of exercises, from the most basic configurations and templates to the most amazing templates you have ever seen. Xport like a pro!